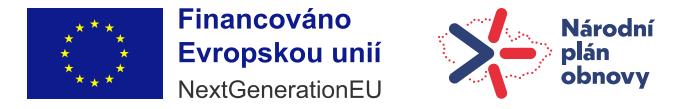

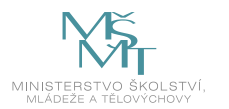

## **Základní instrukce k pracovním výkazům**

- Pracovní výkazy se vyplňují vždy na konci měsíce nebo na začátku měsíce následujícího. Ve formuláři pracovního výkazu jsou vyjmenovány okruhy předpokládaných činností (oblastí činnosti) – k těmto činnostem (oblastem činnosti) pracovník doplňuje počet hodin, které v daném měsíci dané činnosti věnoval. Počet hodin odpovídá skutečně vykonané práci a vychází z kvalifikovaného odhadu pracovníka (není tedy potřeba v průběhu měsíce sledovat jednotlivé činnosti na minutu přesně).
- Rozsah odpracovaných hodin doplňujte k jednotlivým činnostem (oblastem činnosti) co nejzodpovědněji. Pracovní výkaz neslouží jen k evidenci Vaší pracovní aktivity, ale bude sloužit i k evaluaci práce jednotlivých profesí v rámci celého projektu – na základě této evaluace pak budou do budoucna doporučovány systémové změny.
- Ve formuláři pracovního výkazu máte jednotlivé listy za jednotlivé měsíce školního roku, doplňujte je postupně. Při vyplňování tedy vždy otevřete týž soubor a dole na liště se seznamem jednotlivých listů si otevřete a vyplníte list s názvem příslušného měsíce. List "souhrn" počítá hodiny za celý školní rok automaticky, do tohoto listu tedy jen v záhlaví doplňte své jméno a rozsah pracovního úvazku. Na konci školního roku budete odevzdávat jen jeden soubor, ve kterém budou vyplněné všechny listy za všechny odpracované měsíce.
- Některé činnosti (oblasti činností) nabízené v pracovním výkazu se tematicky překrývají, proto – pokud máte pocit, že by Vaše pracovní aktivita šla zařadit do dvou různých popisů – vyberte a zařaďte ji tam, kam se z Vašeho pohledu hodí lépe.
- V nabídce činností v posledním řádku máte vždy možnost "jiné doplňte". Pokud jste v daném měsíci vykonával/a činnost, která nezapadá do výše nabízených oblastí činnosti, doplňte ji prosím zde. Na rozdíl od ostatních buněk není tato buňka zamčena – můžete do ní vpisovat. Do buňky tedy stručně popište vykonávanou činnost a do vedlejšího sloupce uveďte číslicí počet hodin, které jste této činnosti v daném měsíci věnoval/a.
- Určitě platí, že řada z Vás bude mít hodinovou zátěž u jednotlivých činností rozloženou nerovnoměrně, některým činnostem věnujete více času, jiným méně. To je každopádně v pořádku a klidně to tak do výkazu uvádějte.
- Nepochybně se také stane, že někteří z Vás nebudou některé oblasti činností vykonávat vůbec (např. protože je u Vás ve škole zastane jiný pracovník nebo protože nejsou potřeba) – v takovém případě u daného okruhu činnosti ve výkazu samozřejmě nevykazujte hodiny žádné. Je úplně v pořádku, když v některých řádcích bude zůstávat nula (resp. neuvedete do řádku číslo žádné).
- Účast na vzdělávacích akcích bude u většiny pracovních pozic vykazována v kategorii "práce související s přímou pedagogickou činností".

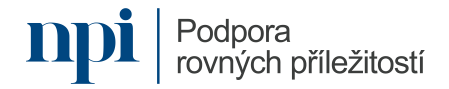